**AutoCAD Download [32|64bit] [April-2022]**

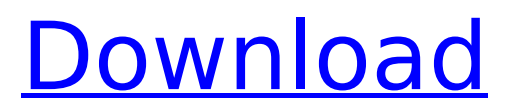

# **AutoCAD Crack+ License Code & Keygen Download**

AutoCAD Serial Key is available as desktop or cloud-based software. AutoCAD Activation Code 2010, the most recent desktop version, uses the same basic drawing and layout tools as the previous versions (AutoCAD LT, LT2010, and Professional). The cloud version is completely different from the desktop version, although both use the same AutoCAD software code. The cloud version is also called AutoCAD LT. Before using AutoCAD, a trial version is available for download from the Autodesk website. When running the trial version, you will be prompted to choose the units and grid you want to work with. How is AutoCAD different from other CAD software? The most important difference between AutoCAD and other CAD software is that you can work on the same drawing from multiple angles simultaneously, in a way that simply is not possible in other CAD software. In other CAD software, you can view the drawing from only one angle, and you can view the drawing from multiple angles at the same time, but when you edit a drawing, the same drawing is overwritten and you have to start over. Using the following keyboard shortcuts, you can switch to a different viewing angle: Ctrl  $+1$  - Views the drawing from an orthogonal view -Views the drawing from an orthogonal view Ctrl  $+ 2$  - Views the drawing from a horizontal view - Views the drawing from a horizontal view Ctrl  $+$  3 - Views the drawing from a vertical view - Views the drawing from a vertical view Ctrl  $+$  4 - Views the drawing from a 3D perspective - Views the drawing from a 3D perspective Ctrl  $+ 5$  - Views the drawing from an oblique view - Views the drawing from an oblique view Ctrl  $+ 6$  - Views the drawing from a perspective view - Views the drawing from a perspective view Ctrl  $+ 7$  - View the drawing from an elevation view - View the drawing from an elevation view Ctrl  $+ 8$  - Views the drawing from a spheroid view - Views the drawing from a spheroid view Ctrl  $+$  9 - Views the drawing from a cylindrical view – Views the drawing from a cylindrical view Ctrl  $+ 0 -$  View the drawing from a direct view The next biggest difference between AutoCAD and other CAD software is that in AutoCAD, the screen view is dynamic. In other CAD software, you can only view the drawings on paper or in the drawing file.

#### **AutoCAD Crack+ (LifeTime) Activation Code**

AutoCAD Crack Mac LT users have the AutoCAD Tools toolbar, which integrates the tools available in the AutoCAD application, such as the lcd command, the ldc command, and the arc tool. AutoCAD is also used by engineers to design mechanical and electrical systems. AutoCAD is available for the Mac OS and Windows. AutoCAD software was used in animation. References External links Category:Autodesk software Category:Computer-aided design software Category:3D graphics software Category:Computer-aided design software for Windows Category:Computer-aided design software for Linux Category:Computer-aided design software for MacOS Category:Multinational companies based in the United States Category:Software that uses GStreamer Category:Video game development software Category:Video game development software for Linux Category:Video game development software for macOS Category:Video game development software for Windows Category:Windows multimedia software Category:Science and technology in the San Francisco Bay Area Category:Windows-only software Category:FreewareThe Last Airbender will be released on Blu-Ray and DVD this June. The animated series followed the story of Aang, a young airbender of thirteen years old, who was chosen to master the four elements of the universe and stop the Fire Nation, a group of nations led by the Fire Lord. The main character was voiced by Nicolas Cage. The show started a new chapter in Nickelodeon's line of successful animation series. Inspired by the works of American visual artist M.C. Escher, the story was told in close to 3-D, but without the use of a glasses-like device. It was produced in Korea with German animation studio Klasky-Csupo for Nickelodeon and Legendo Entertainment. "The Last Airbender" was directed by M.C. Escher's greatgrandson, Eric Rohmer, a French director. Nickelodeon has already distributed this animation worldwide in 100 countries. This is the first of several series Nickelodeon will release on DVD and Blu-Ray in the years to come. The DVD and Blu-Ray version of "The Last Airbender" will include special features:John Smythe (RAF officer) Lieutenant-Colonel ca3bfb1094

# **AutoCAD Crack + Activation Code Free Download For PC**

Go to downloads and activate Autodesk AutoCAD. Click "exe" to download the keygen. Select the location of the keygen and save it to your computer. Run the keygen to generate the new password. Save the new password in the file "key.txt" of your Autodesk AutoCAD 2010 installation directory. References Further reading External links Autodesk AutoCAD 2010 for Windows Autodesk AutoCAD 2010 Download Category:Windows-only software Category:Computer-aided design softwareElectrical injury as an isolated injury--case report and review of the literature. Electrical injury is frequently seen in practice as a complication of other, usually surgical, injuries. Because of the widespread use of electrical current in our modern society, clinicians need to be aware of the very uncommon possibility of an isolated electrical injury. The patient presented here, who sustained electrical injury when walking on live power lines, had excellent functional and cosmetic results. A review of the literature on electrical injury is presented, and an overview of the mechanisms and clinical patterns of electrical injury is given.Astrocyte-neuron interaction mediates sleep-wake cycles. Sleep/wake cycles are regulated by internal circadian and external photic inputs. These cycles are generated by the interaction of a subset of central neurons with periventricular astrocytes. Owing to their location, periventricular astrocytes receive photic information that is processed as a signal to the wake-promoting neurons. These astrocytes receive synaptic inputs from multiple populations of wake-promoting neurons, most likely including the histaminergic tuberomammillary nucleus, which have a circadian variation in their activities. In their response to astrocytic GABA release, wake-promoting neurons may possess a wake-specific form of GABAA receptor, which transmits the astrocytic GABA signal.Q: In Matlab, why does the following piece of code not work?  $n = 1000$ ;  $x =$ randn(1,n);  $y = \text{randn}(1,n)$ ;  $[Y, \sim, \sim] = \text{unique}(y)$ ;  $Y = Y$ ;  $Y = Y / n$ ; The last line doesn't give correct answers. Why does this happen? A: The behavior is pretty clear:  $>> [Y, \sim, \sim]$ 

#### **What's New In?**

Microsoft Surface Pen support: Open the Surface Dial in AutoCAD, change settings, and then close it. The Surface Dial on your drawing surface will not work, but instead focus on the change and save it for future use. (video: 3:25 min.) Refresh and recent files: Speed up the app refresh with speed improvements in the user interface and an updated user experience. A recent files button will enable you to quickly get back to files on the device that you worked on the most recently, and a refresh button will refresh the current project. (video: 3:38 min.) Use the new planar ordering tool: When you're working on a planar model, you'll no longer have to draw a separate axis from the viewport to apply planar ordering. Just click once on the planar reference, and the next step will be done for you. (video: 3:42 min.) Improved gesture support: Use pen or finger gestures to zoom in and out, rotate, pan, copy/paste, and cut/paste, among others. Choose from a number of gesture settings to enable or disable gestures, including automatic detection. (video: 4:36 min.) Indent tabs: Use tabs to control indentation, which is different from text tabs. Use Tabs to control tab depth and spacing in a drawing. (video: 2:10 min.) Increase the tab depth in new drawings by typing Tab (4): Drag a tab into the drawing to customize the tab depth. Tab depth is also customizable in the Drafting toolbar. You can choose a number from anywhere in the tab bar, or any document open in a tab. (video: 3:35 min.) Dynamically update the tab depth: From AutoCAD's ribbon or the Drafting toolbar, choose Text Tab Depth on the Format tab of the ribbon or the Format panel. The tab depth settings are saved with the drawing, and dynamically update when you import or add files in the drawing. (video: 3:45 min.) Multi-purpose sketches and notes: Add notes to your design and drawings with a sketch to visually explain your project and share with others. A sketch is a drawing element that can be used to annotate your drawings and can be applied to several drawing elements, including but not limited to arcs, lines, dimensions

# **System Requirements:**

\* Windows: Windows 7, Windows 8, Windows 8.1, Windows 10. \* Mac: Mac OS 10.7 or newer. \* GNU/Linux: Ubuntu 14.04 or newer. For other supported platforms, please check our On December 11th, 2013, a new version of the game was released, adding an extensive set of new content, including a new dungeon, new weapons and armor, new special abilities for each character, as well as a new battleground, new quests, and the first

Related links:

<http://www.elorodigital.com/suceso/2022/07/23/autocad-crack-activator-download/> <http://masterarena-league.com/wp-content/uploads/2022/07/AutoCAD-8.pdf> <https://yooyi.properties/wp-content/uploads/2022/07/AutoCAD-2.pdf> <http://www.bigislandltr.com/wp-content/uploads/2022/07/AutoCAD-6.pdf> <https://bonnethotelsurabaya.com/wp-content/uploads/AutoCAD-83.pdf> <https://fumostoppista.com/autocad-crack-product-key-full-3/> <http://www.chandabags.com/autocad-24-1-download-win-mac/> <https://www.steppingstonesmalta.com/autocad-22-0-crack-x64-latest-2022/> <https://jbmparish.com/uncategorized/autocad-with-license-key> <https://www.thailand-visa-service.com/autocad-22-0-crack-torrent-activation-code.html> <https://www.encremadas.com/wp-content/uploads/2022/07/gavralo.pdf> <http://vglybokaye.by/advert/autocad-24-1-download-2022/> <https://www.hajjproperties.com/advert/autocad-24-0-crack-free-download/> <https://feimes.com/autocad-crack-activation-code/> <https://supportingyourlocal.com/wp-content/uploads/2022/07/dervwamb.pdf> <https://www.yesinformation.com/autocad-crack-full-version-april-2022/> [https://supportlocalbiz.info/wp](https://supportlocalbiz.info/wp-content/uploads/2022/07/AutoCAD_With_Registration_Code.pdf)[content/uploads/2022/07/AutoCAD\\_With\\_Registration\\_Code.pdf](https://supportlocalbiz.info/wp-content/uploads/2022/07/AutoCAD_With_Registration_Code.pdf) <https://dreamlandit.com/wp-content/uploads/2022/07/ollharl-1.pdf> <https://karydesigns.com/wp-content/uploads/2022/07/latlor.pdf> <https://farmaciacortesi.it/autocad-22-0-crack-license-code-keygen-updated/>